# 1. 인증서 종류 및 발급 방법

- ▶ 사용가능 인증서 종류
	- 교육부전자서명인증서(권장)
	- 개인범용인증서(유료)
	- 은행인증서
- **교육부전자서명인증서**(**권장**)
	- "교육부전자서명인증서 개인용(개별)신청서" 양식을 첨부하여 총무과 공문 제출
	- 전자서명인증센터[\(https://www.epki.go.kr\)](https://www.epki.go.kr/) 페이지에서 "바로가기 서비스-신청서 다운로드" 에서 다운로드 가능
- ▶ 개인범용인증서
	- 한국정보인증([www.signgate.com](http://www.signgate.com/)) 페이지에서 발급 가능
	- 연 4,400원의 비용 소모
- ▶ 은행인증서
	- 최초 발급 시 은행 방문하여 신청서 작성 후 은행 안내에 따름
	- 기존 인증서 재발급은 각 은행 홈페이지에서 처리 가능

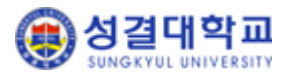

## 2. 포탈 인증서 등록 방법 (1/3)

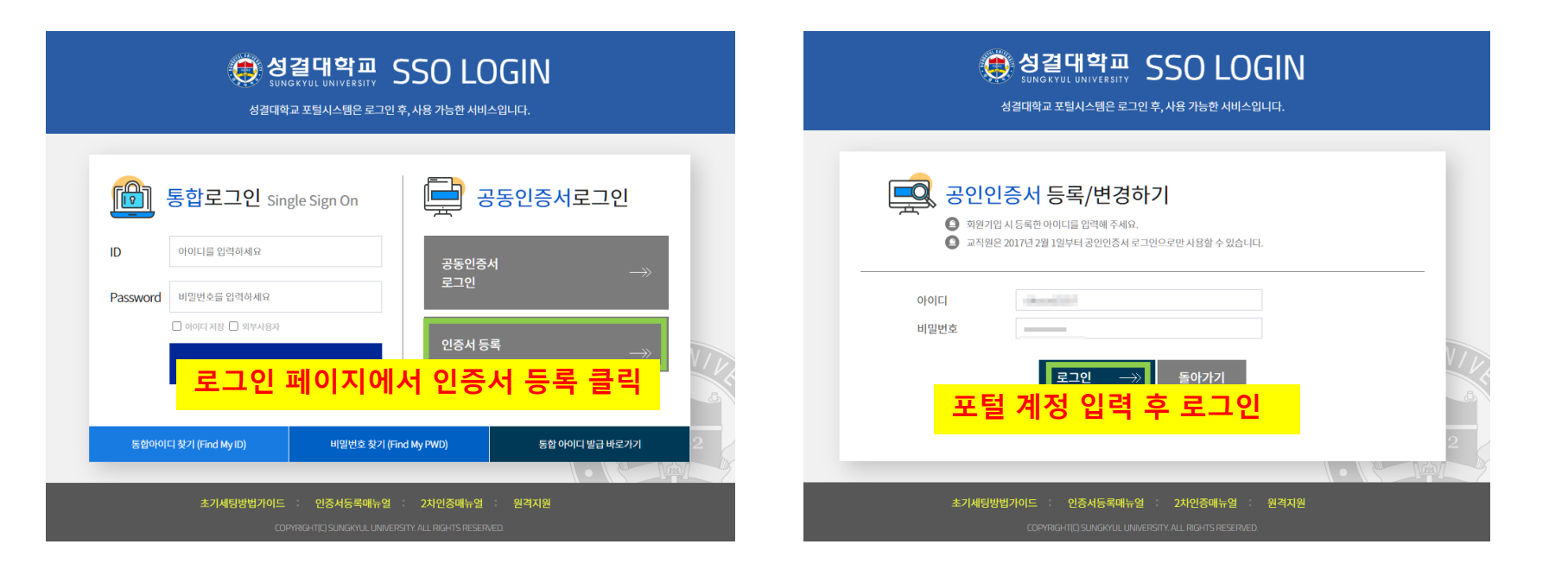

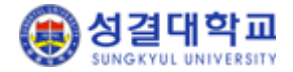

### 2. 포탈 인증서 등록 방법 (2/3)

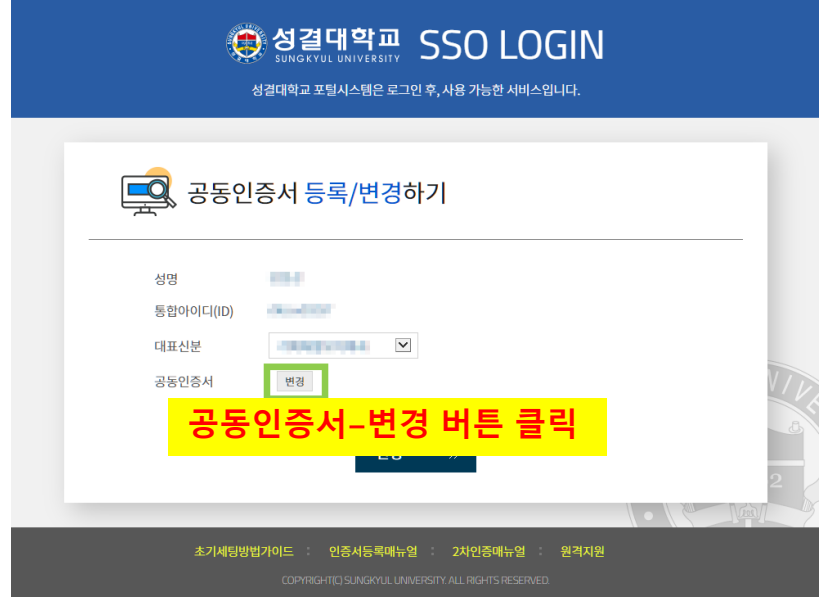

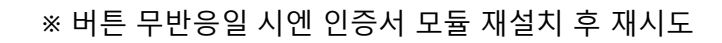

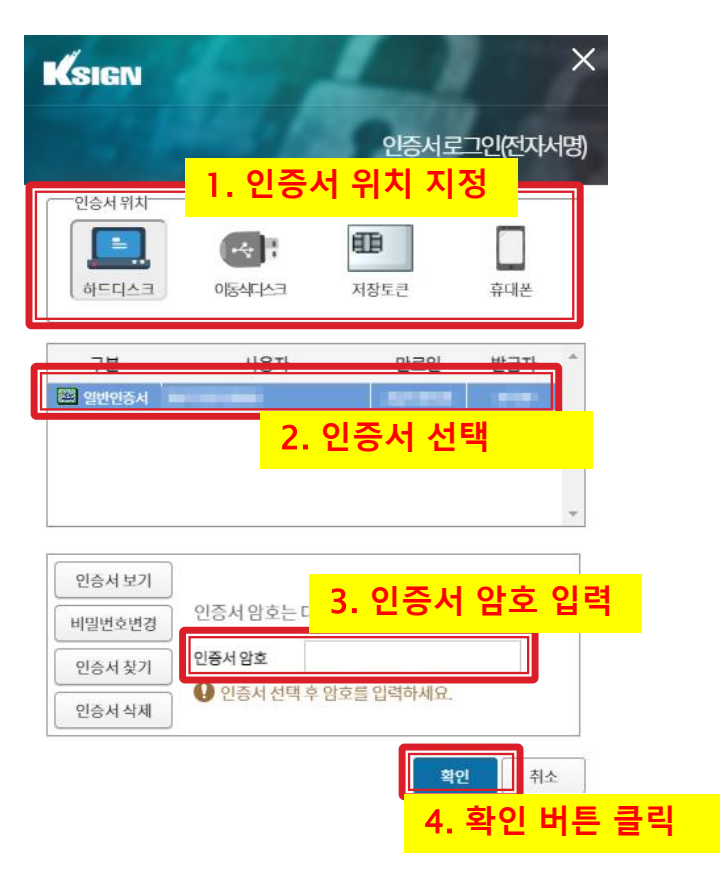

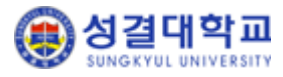

### 2. 포탈 인증서 등록 방법 (3/3)

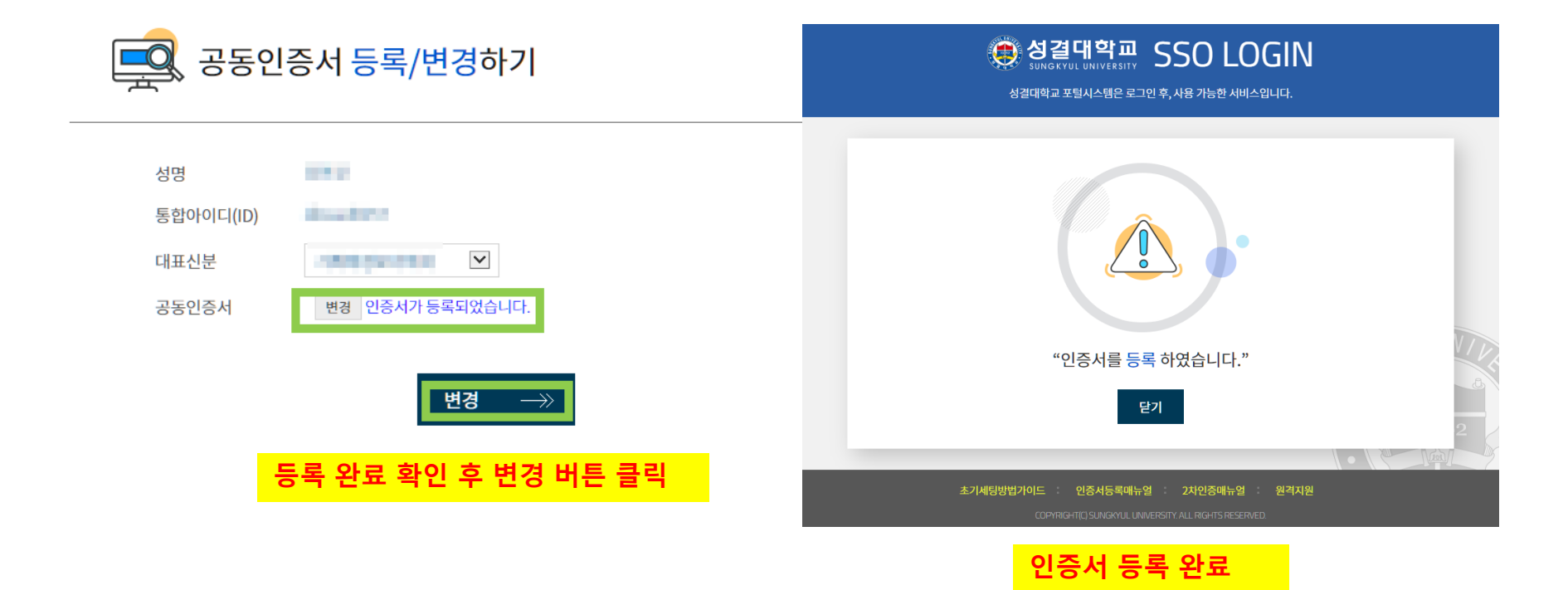

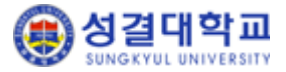

### 2. 포탈 인증서 모듈 설치 방법 (1/3)

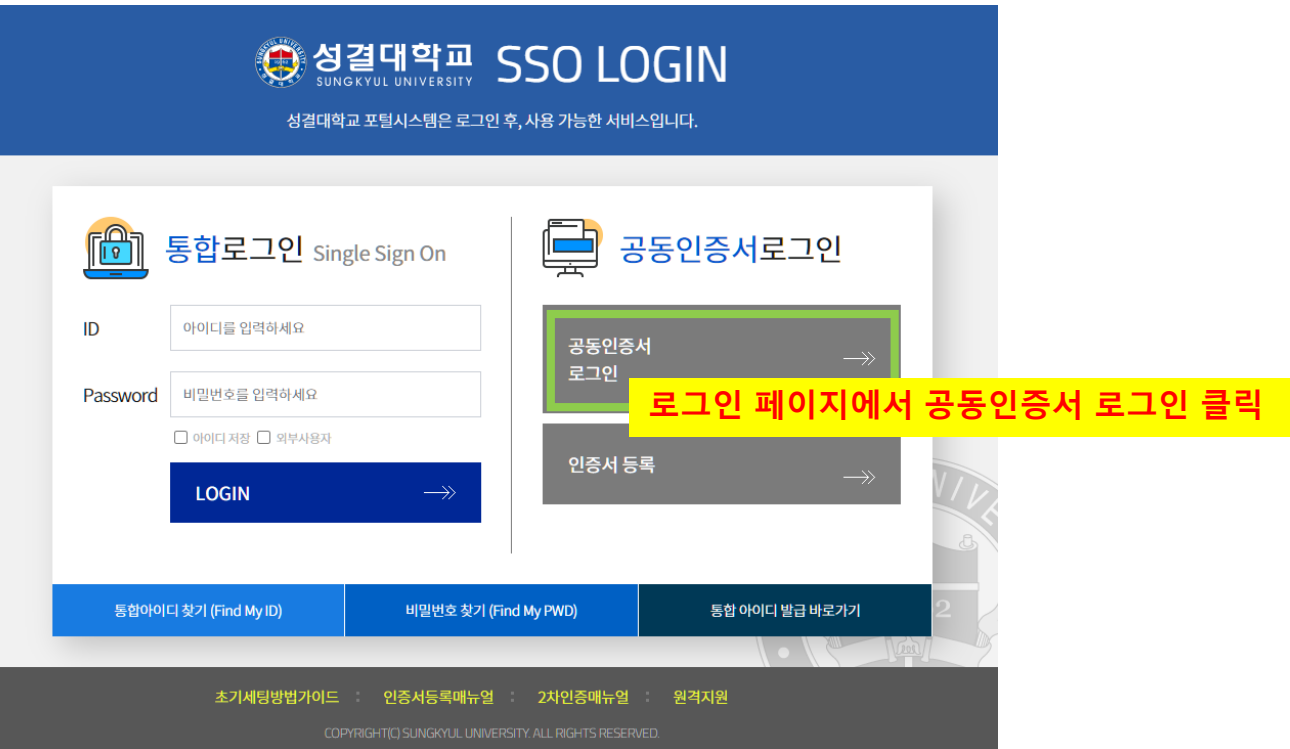

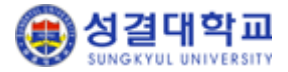

## 2. 포탈 인증서 모듈 설치 방법 (2/3)

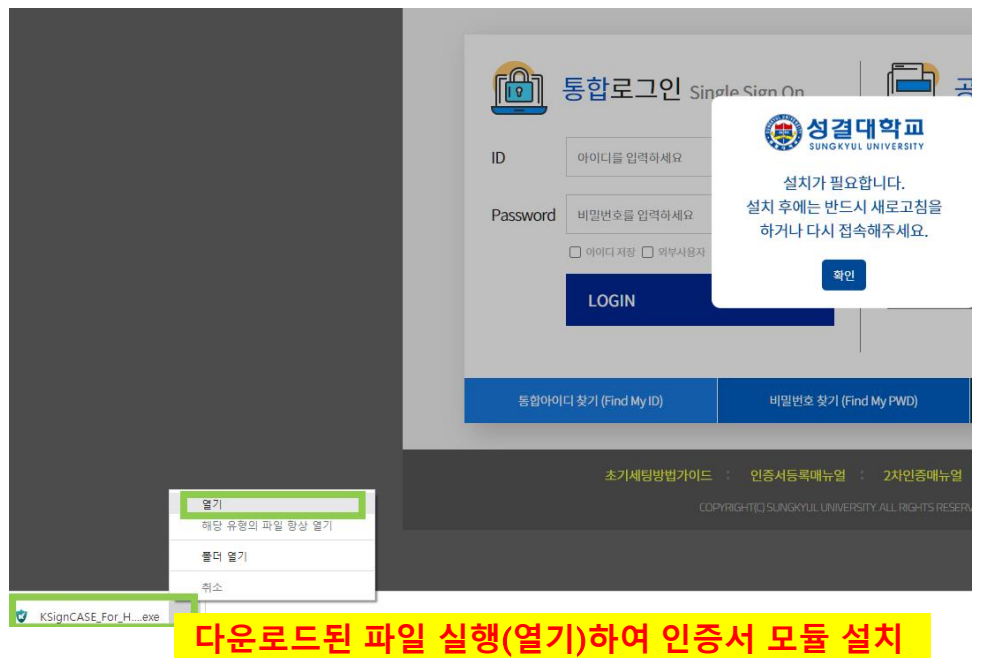

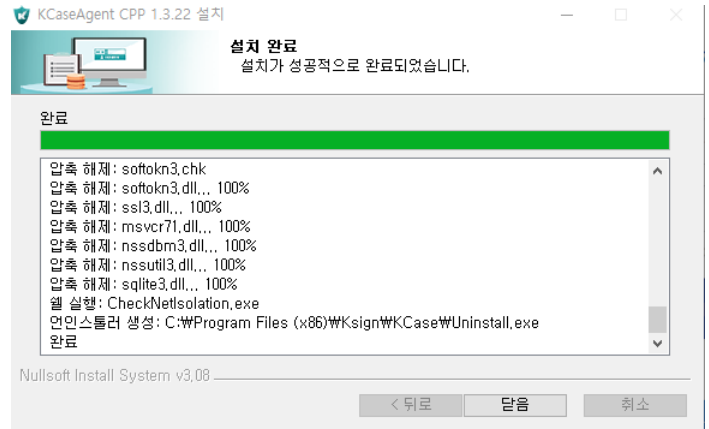

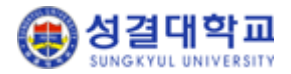

# 2. 포탈 인증서 모듈 설치 방법 (3/3)

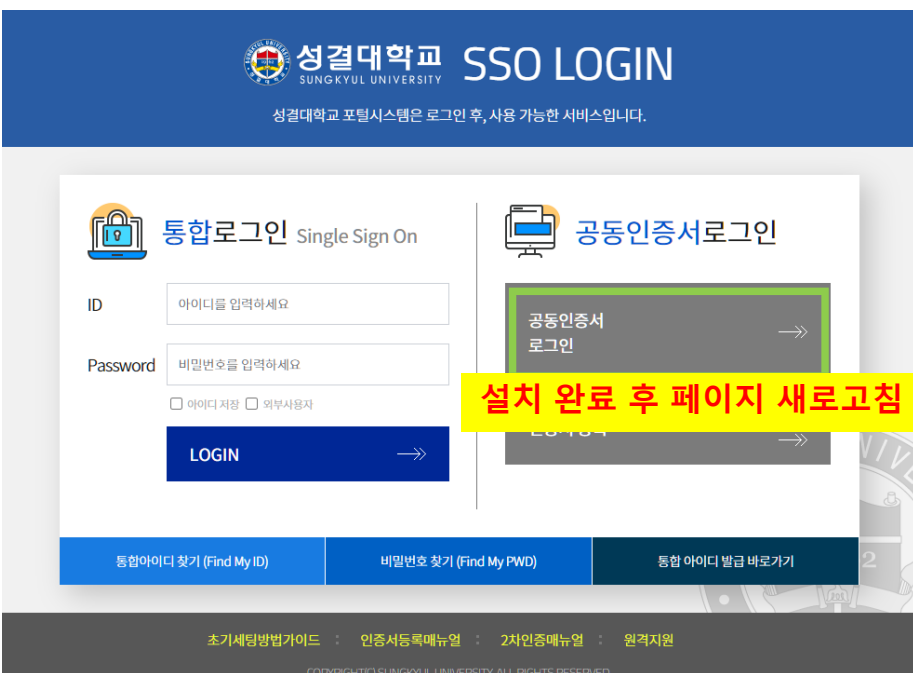

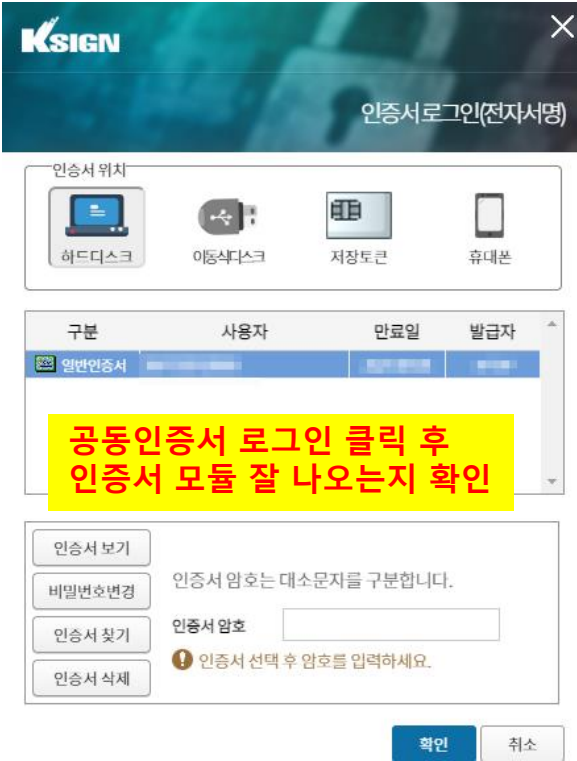

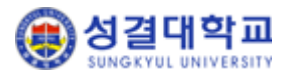

## 3. 포털 공동인증서 로그인 시 예외 상황

▶ 인증서 모듈이 설치되어 있는지 확인

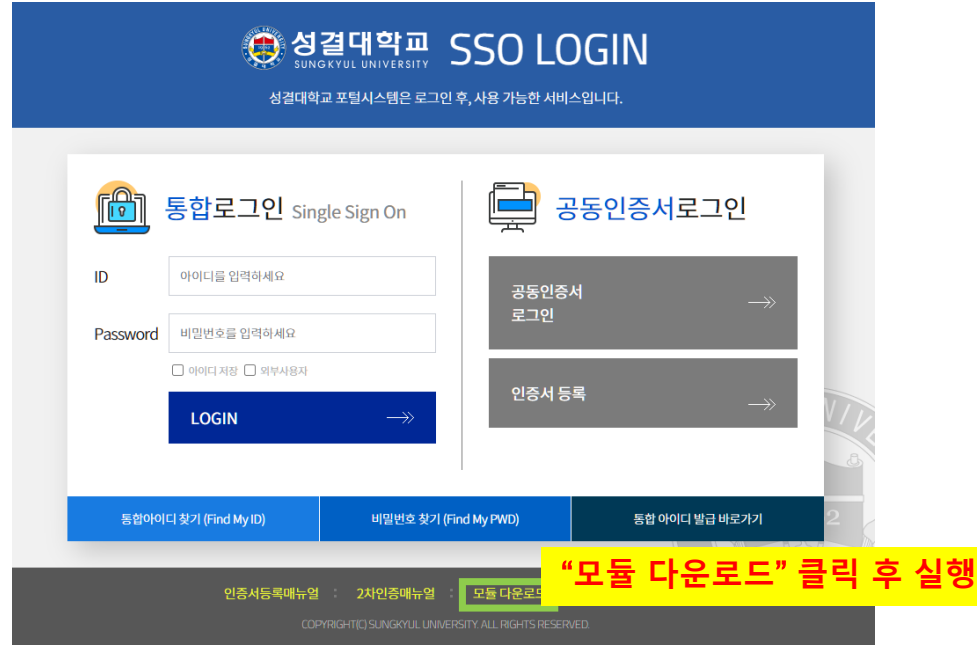

- ▶ 기타 문의
	- 인증서 발급 관련 총무과 (031-467-8218)
	- 비밀번호 분실 및 프로그램 에러 정보지원과 (031-467-8227)

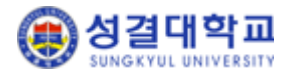